# Let's Make an Adder Circuit

# Goal.  $x + y = z$  for 4-bit integers. We build 4-bit adder: 9 inputs, 4 outputs.

Same idea scales to 128-bit adder. Key computer component.

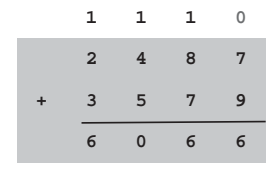

Representing negative numbers (4-bit system)

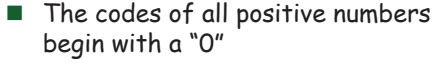

- $\blacksquare$  The codes of all negative numbers begin with a "1"
- To convert a number: leave all trailing 0's and first 1 intact, and flip all the remaining bits

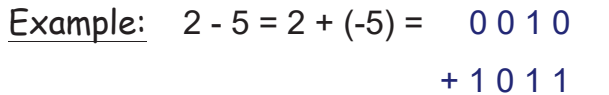

0

1

2

3

4

5

6

7

0000

0001 1111 -1

0010 1110 -2

0011 1101 -3

0100 1100 -4

0101 1011 -5

0110 1010 -6

0111 1001 -7

1000 -8

 $1 1 0 1 = -3$ 

# Arithmetic Logic Unit (ALU)

*Introduction to Computer Yung-Yu Chuang* 

*with slides by Sedgewick & Wayne (*introcs.cs.princeton.edu*), Nisan & Schocken (*www.nand2tetris.org*) and Harris & Harris (DDCA)*

### Binary addition

Assuming a 4-bit system:

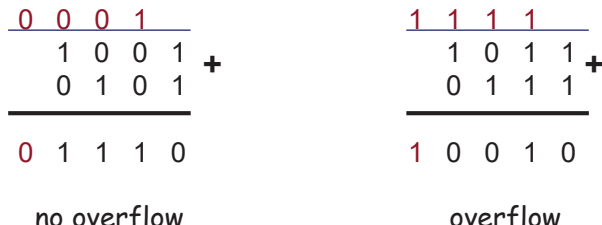

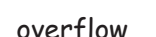

- Algorithm: exactly the same as in decimal addition
- Overflow (MSB carry) has to be dealt with.

Let's Make an Adder Circuit

Step 1. Represent input and output in binary.

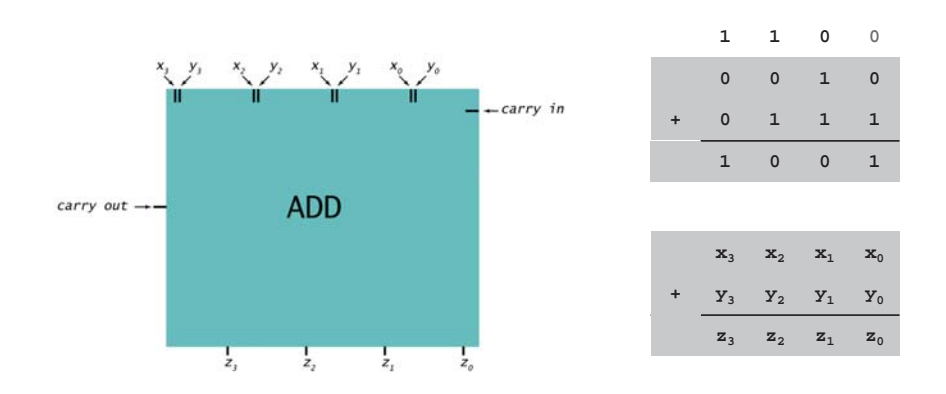

Let's Make an Adder Circuit

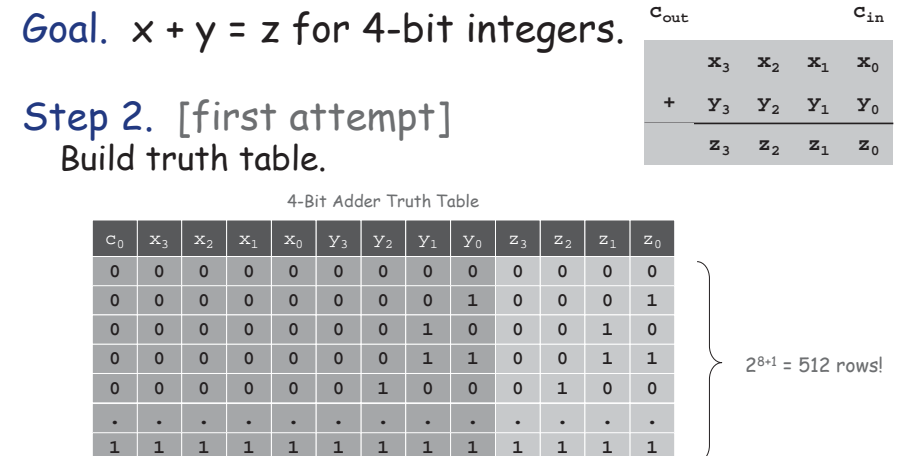

Q. Why is this a bad idea? A. 128-bit adder: 2<sup>256+1</sup> rows  $\rightarrow$  # electrons in universe!

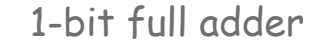

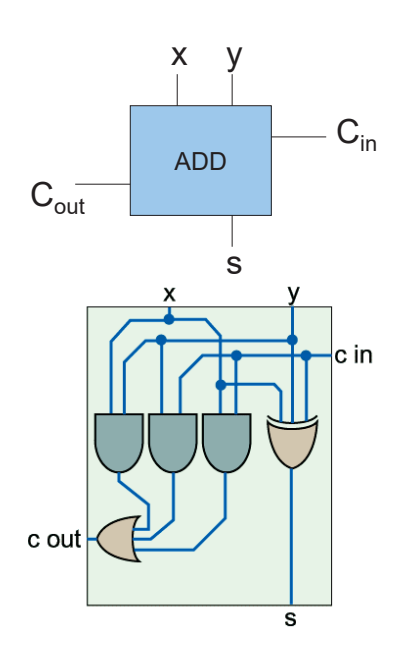

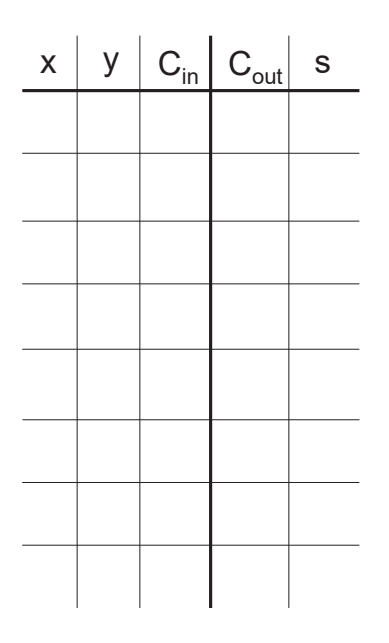

6

8

1-bit half adder

# We add numbers one bit at a time.

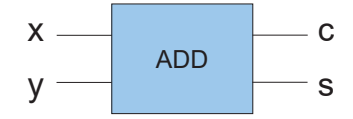

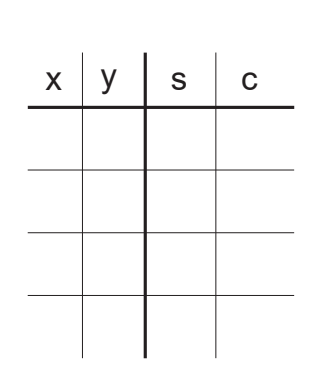

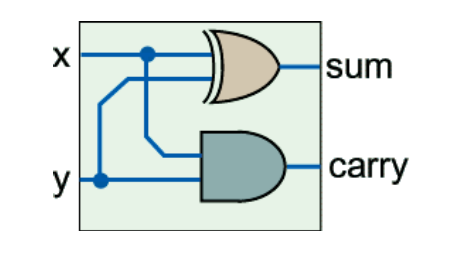

# 8-bit adder

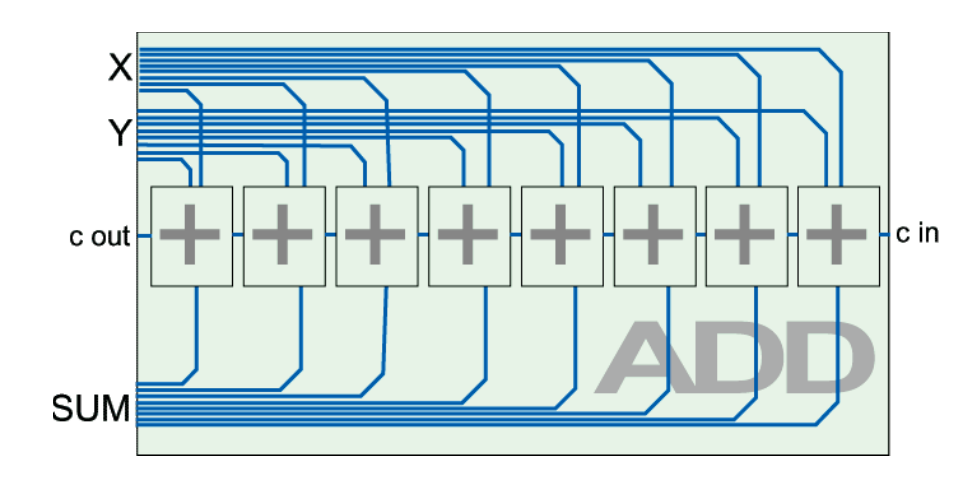

Let's Make an Adder Circuit

Goal.  $x + y = z$  for 4-bit integers.

# Step 3.

Derive (simplified) Boolean expression.

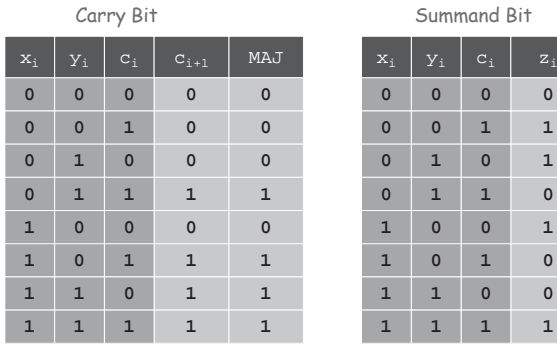

9

11

# Let's Make an Adder Circuit

# Goal.  $x + y = z$  for 4-bit integers.  $\frac{c_{\text{out}}}{c_3}$   $\frac{c_2}{c_1}$   $\frac{c_1}{c_0}$  = 0

Step 2. [do one bit at a time] Build truth table for carry bit. Build truth table for summand bit.

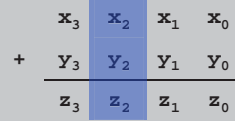

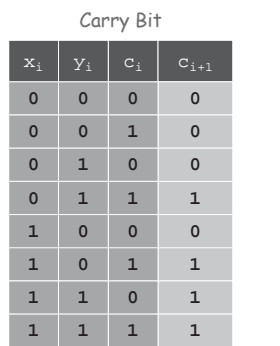

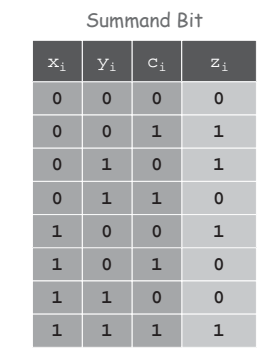

Let's Make an Adder Circuit

Goal.  $x + y = z$  for 4-bit integers.

# Step 4.

Transform Boolean expression into circuit. Chain together 1-bit adders.

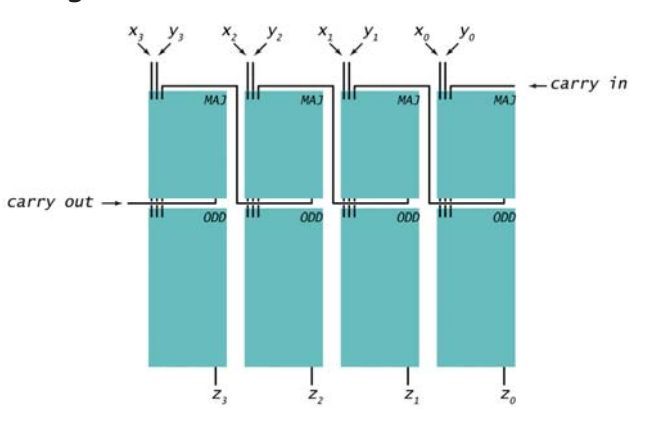

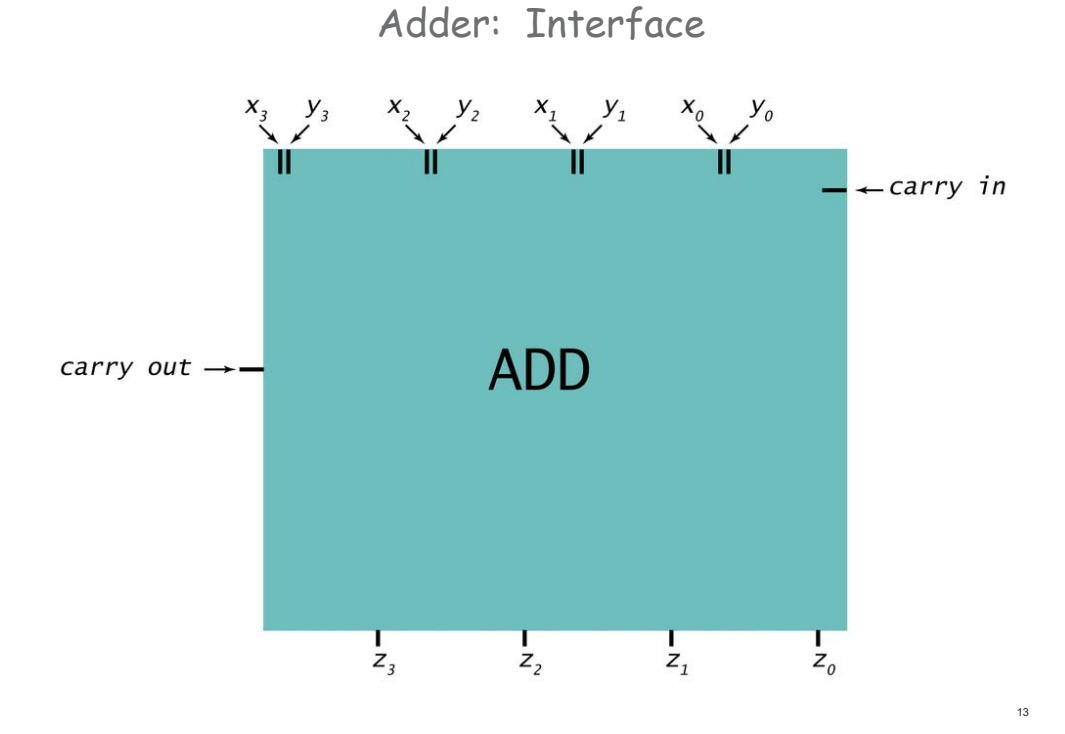

Adder: Switch Level View

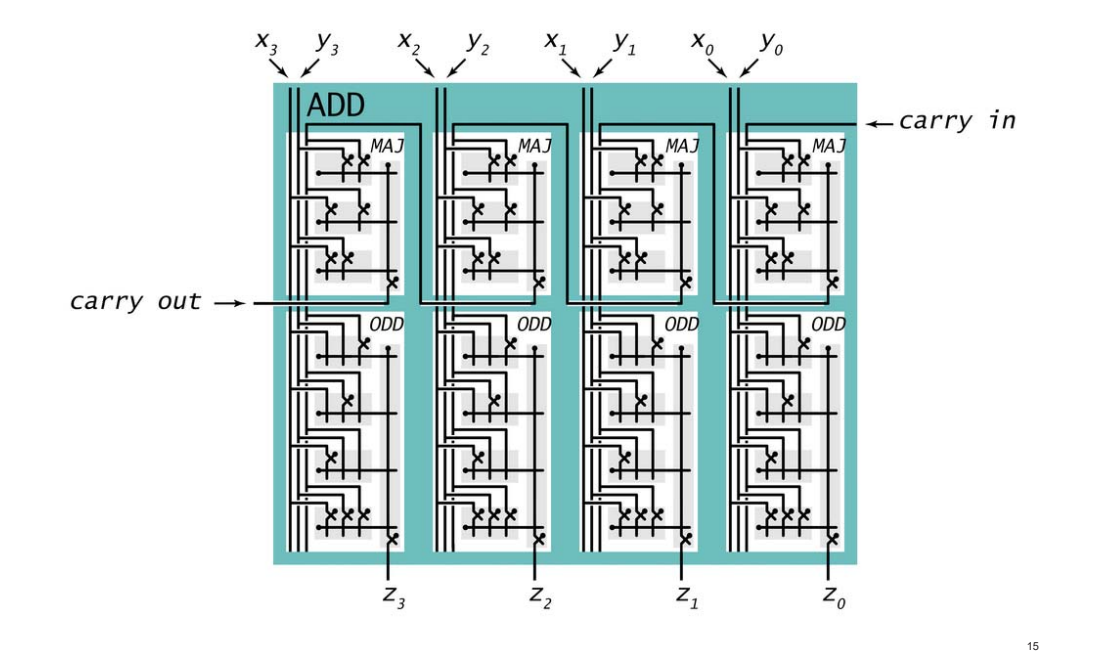

Adder: Component Level View

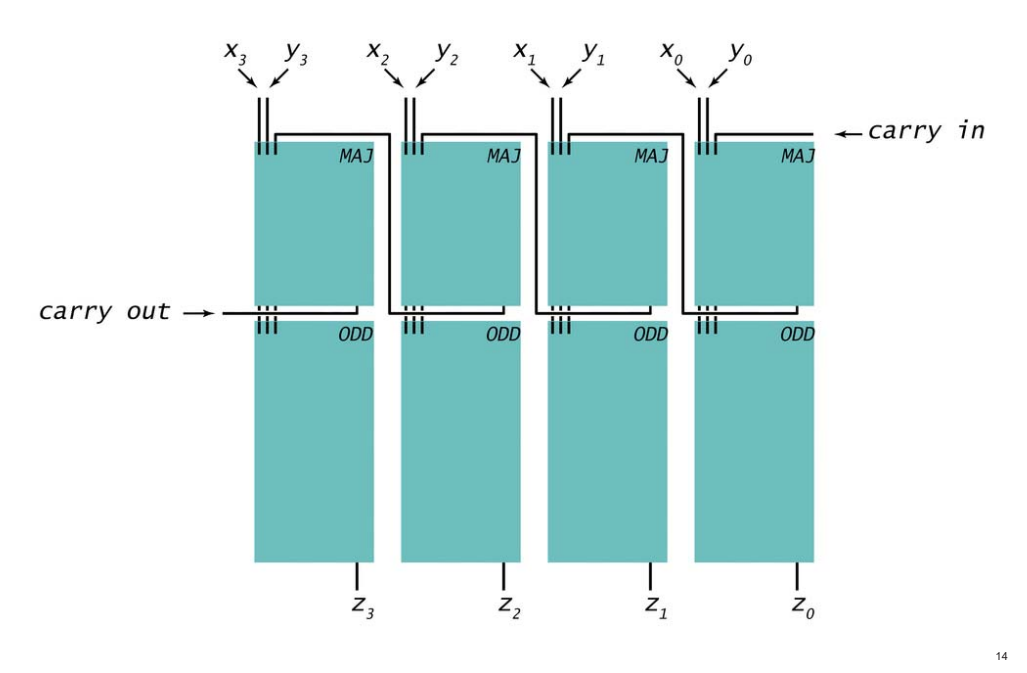

Marble adding machine

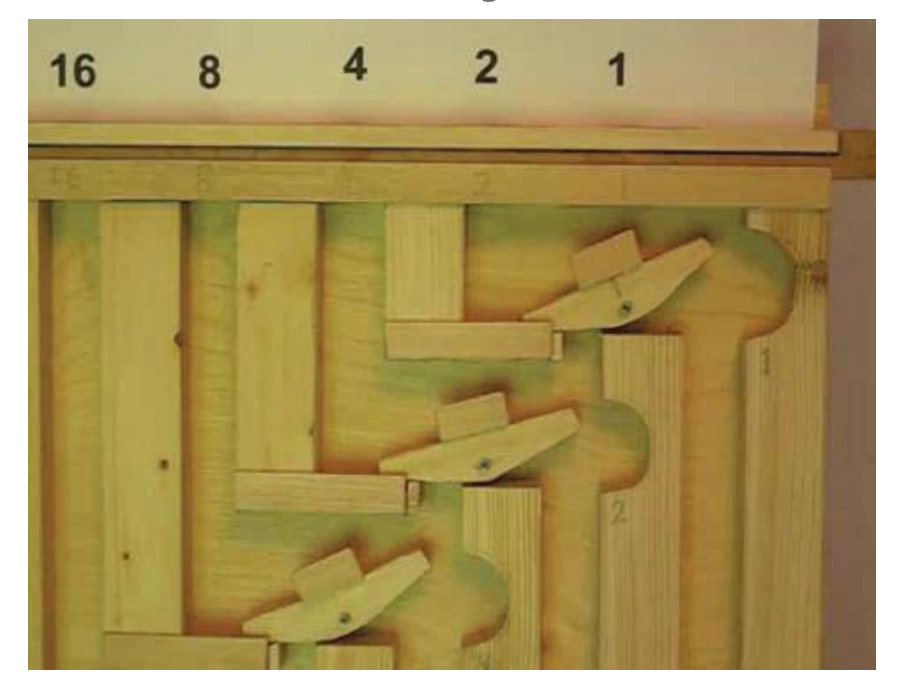

Subtractor

# **Subtractor**

# Subtractor circuit:  $z = x - y$ .

One approach: design like adder circuit

# Subtractor circuit:  $z = x - y$ .

One approach: design like adder circuit Better idea: reuse adder circuit

– 2's complement: to negate an integer, flip bits, then add 1

Subtractor

# Subtractor circuit:  $z = x - y$ .

One approach: design like adder circuit Better idea: reuse adder circuit

– 2's complement: to negate an integer, flip bits, then add 1

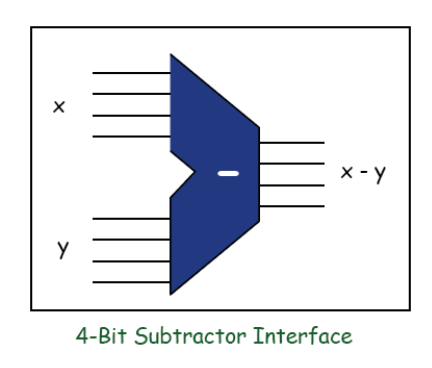

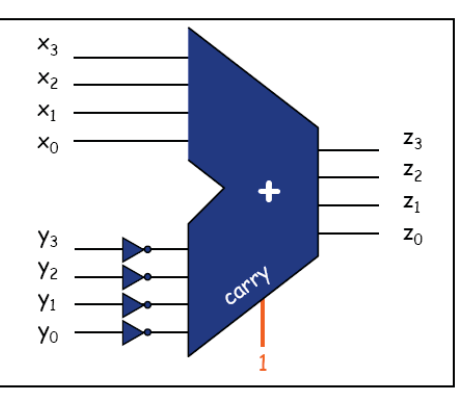

4-Bit Subtractor Implementation

Put adder and subtractor together

# Shifter

Shifter

Only one of them will be on at a time.

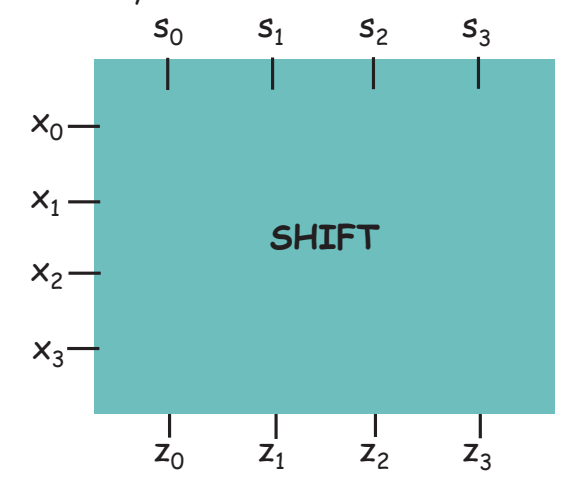

4-bit Shifter

21

23

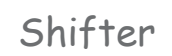

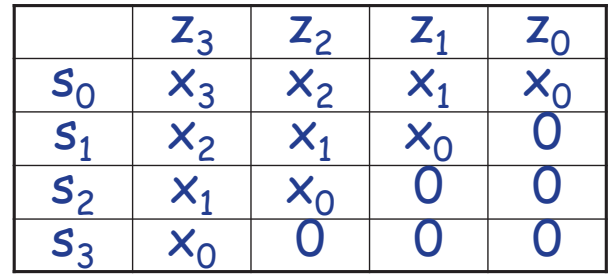

 $z_0 = s_0 \cdot x_0 + s_1 \cdot 0 + s_2 \cdot 0 + s_3 \cdot 0$  $z_1 = s_0 \cdot x_1 + s_1 \cdot x_0 + s_2 \cdot 0 + s_3 \cdot 0$  $z_2 = s_0 \cdot x_2 + s_1 \cdot x_1 + s_2 \cdot x_0 + s_3 \cdot 0$  $z_3 = s_0 \cdot x_3 + s_1 \cdot x_2 + s_2 \cdot x_1 + s_3 \cdot x_0$ 

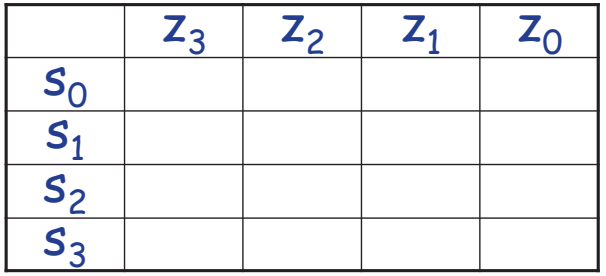

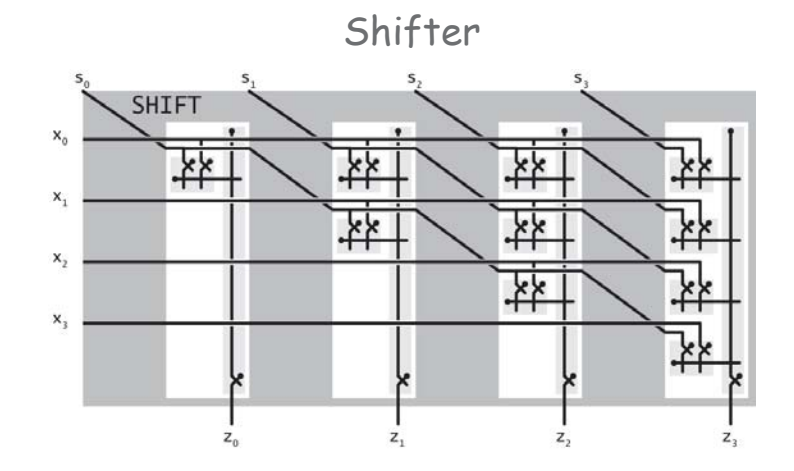

 $z_0 = s_0 \cdot x_0 + s_1 \cdot 0 + s_2 \cdot 0 + s_3 \cdot 0$  $z_1 = s_0 \cdot x_1 + s_1 \cdot x_0 + s_2 \cdot 0 + s_3 \cdot 0$  $z_2 = s_0 \cdot x_2 + s_1 \cdot x_1 + s_2 \cdot x_0 + s_3 \cdot 0$  $z_3 = s_0 \cdot x_3 + s_1 \cdot x_2 + s_2 \cdot x_1 + s_3 \cdot x_0$ 

# N-bit Decoder

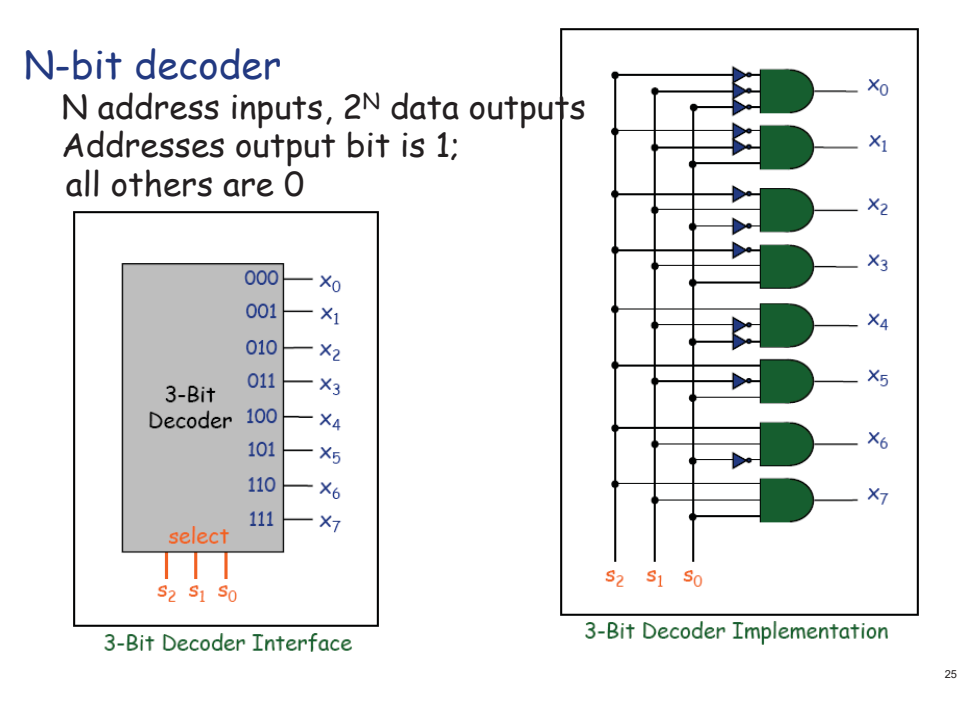

- 2-Bit Decoder Controlling 4-Bit Shifter
- Ex. Put in a binary amount  $r_0r_1$  to shift.

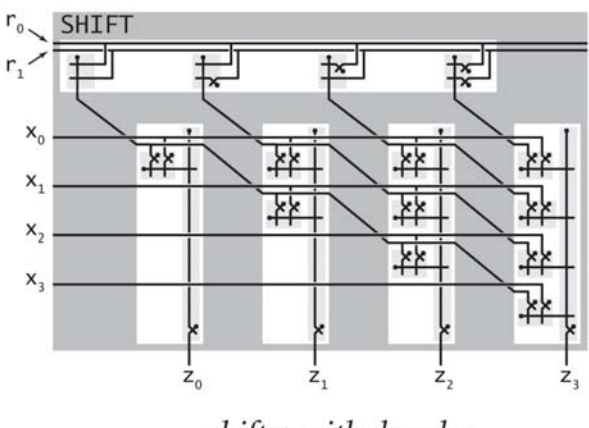

shifter with decoder

N-bit Decoder

# N-bit decoder

N address inputs, 2<sup>N</sup> data outputs Addresses output bit is 1; all others are 0

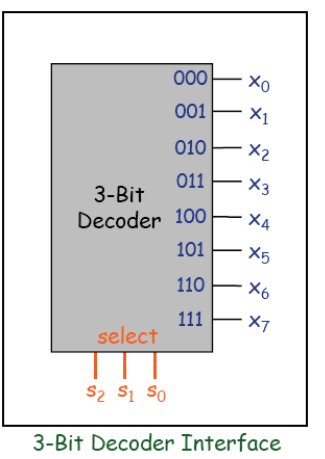

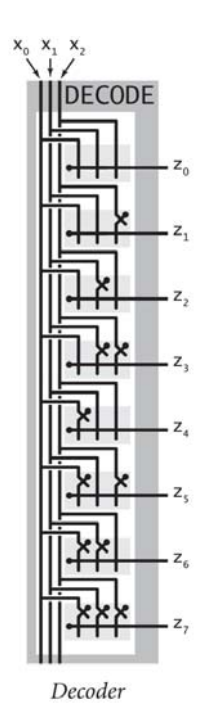

Arithmetic Logic Unit

Arithmetic logic unit (ALU). Computes all operations in parallel.

Add and subtract. Xor. And. Shift left or right.

Q. How to select desired answer?

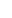

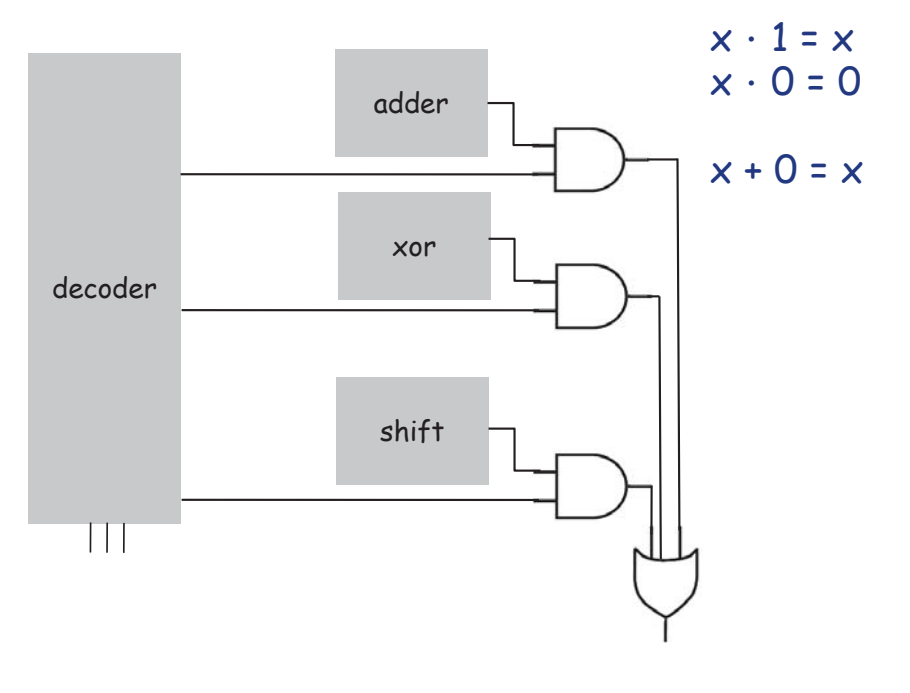

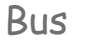

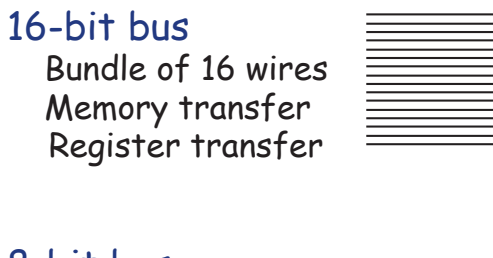

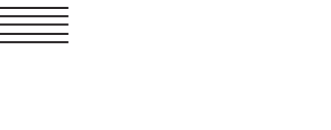

16

29

31

8-bit bus

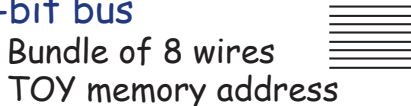

4-bit bus

Bundle of 4 wires TOY register address

# 1 Hot OR

# 1 hot OR.

All devices compute their answer; we pick one.

Exactly one select line is on. Implies exactly one output line is relevant.

 $x \cdot 1 = x$  $x \cdot 0 = 0$ 

 $x + 0 = x$ 

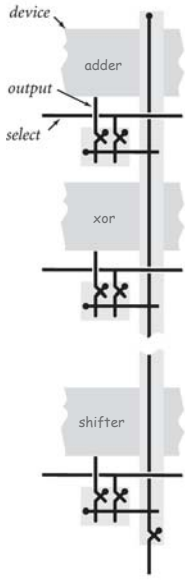

Output select with one-hot OR

Bitwise AND, XOR, NOT

# Bitwise logical operations

Inputs  $\times$  and  $\times$ : n bits each Output z: n bits Apply logical operation to each corresponding pair of bits

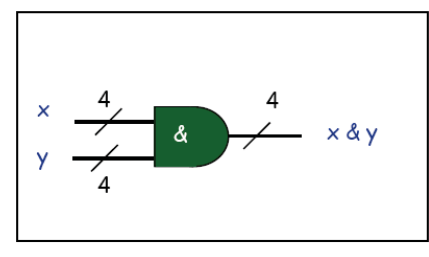

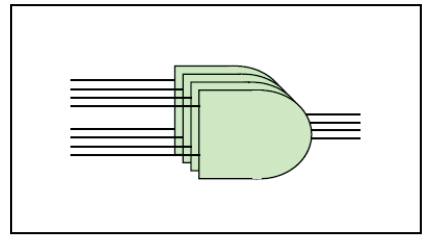

**Bitwise And Interface** 

**Bitwise And Implementation** 

# TOY ALU

# TOY ALU

Big combinational logic 16-bit bus

Add, subtract, and, xor, shift left, shift right,

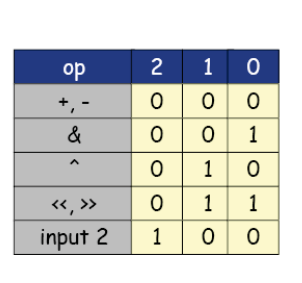

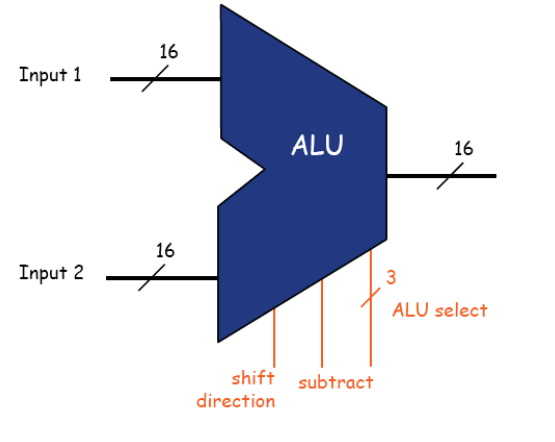

Device Interface Using Buses

Device. Processes a word at a time. Input bus. Wires on top. Output bus. Wires on bottom. Control. Individual wires on side. 16-bit words for TOY memory

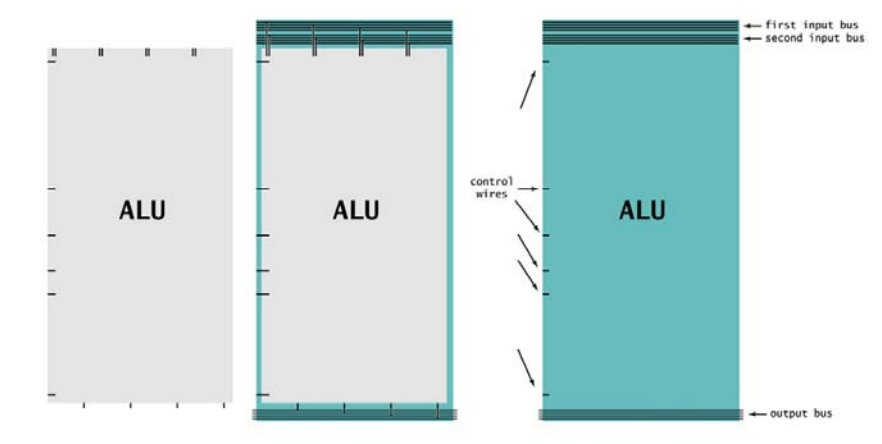

ALU

# Arithmetic logic unit.

Add and subtract. Xor. And. Shift left or right.

# Arithmetic logic unit.

Computes all operations in parallel. Uses 1-hot OR to pick each bit answer.

How to convert opcode to 1-hot OR signal?

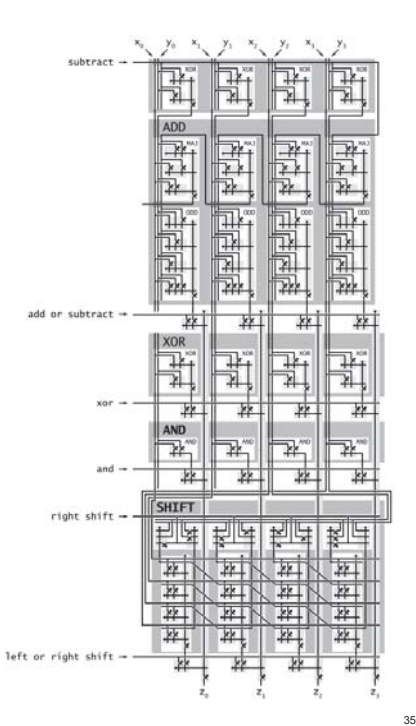

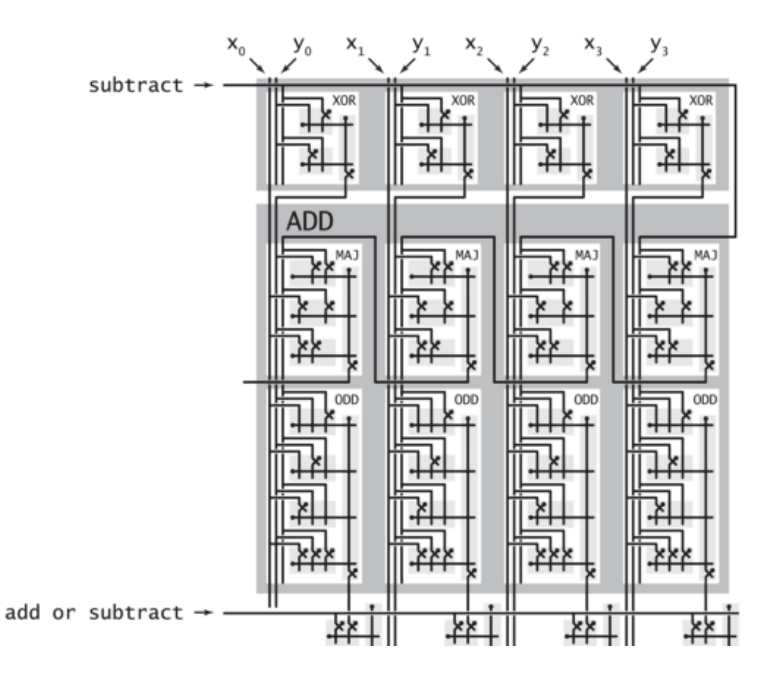

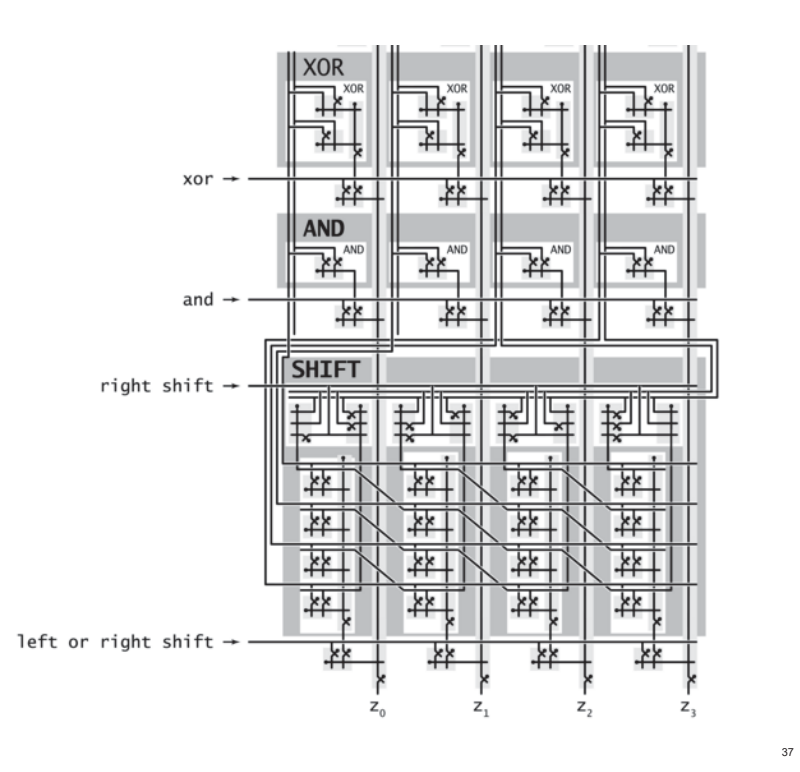

# The ALU in the CPU context

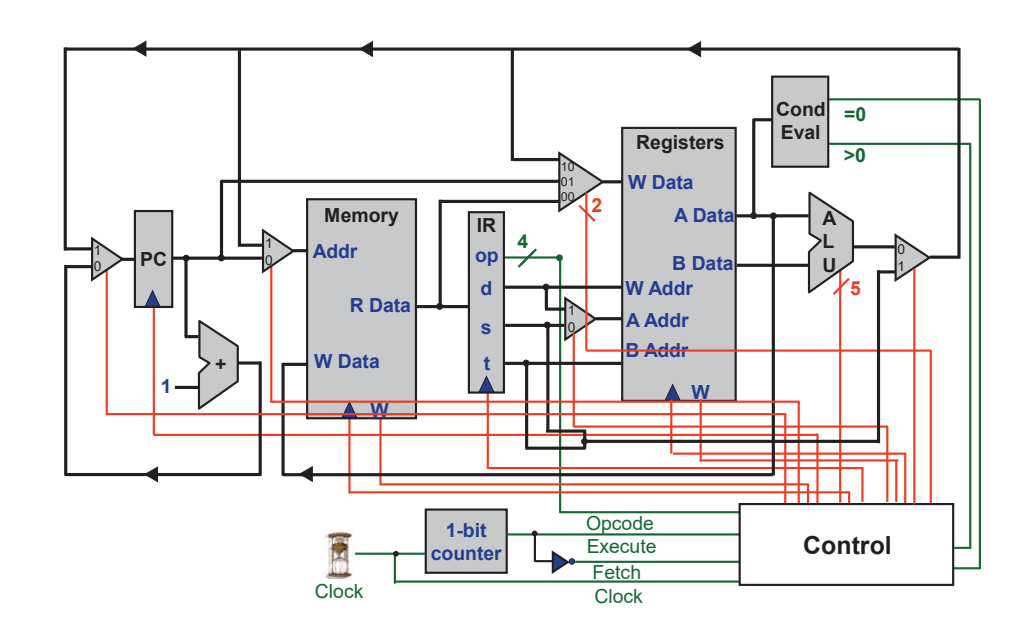

Hack ALU

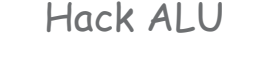

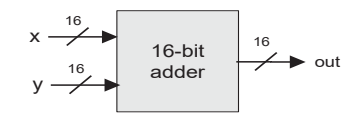

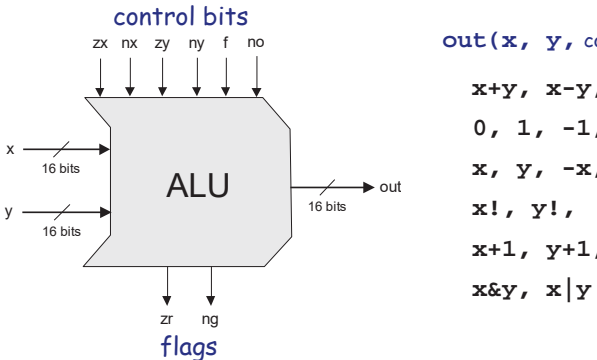

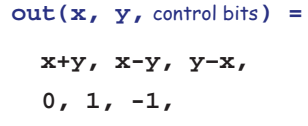

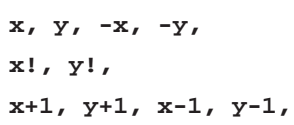

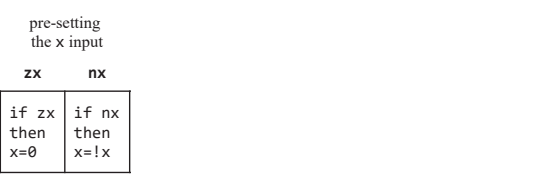

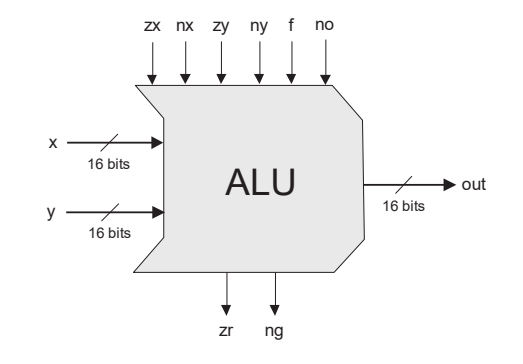

# Hack ALU

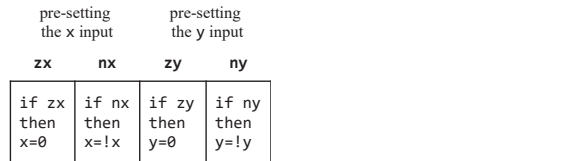

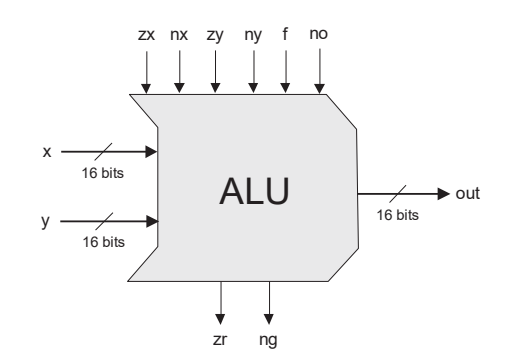

### Hack ALU

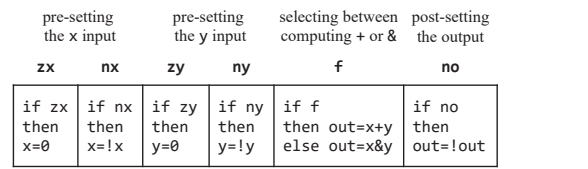

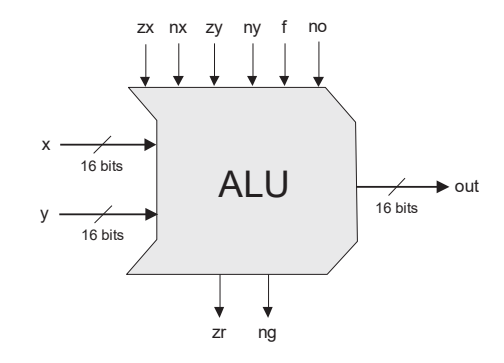

# Hack ALU

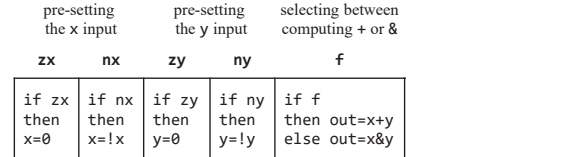

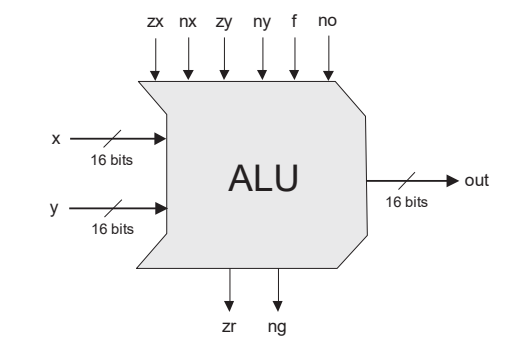

### Hack ALU

42

44

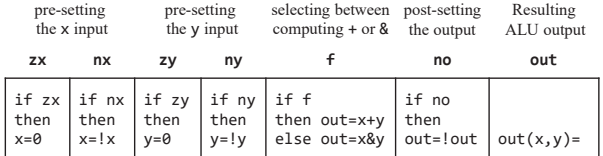

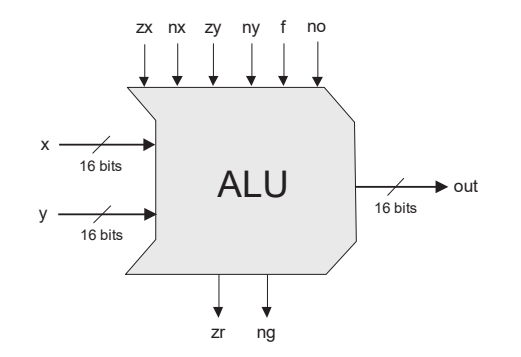

# Hack ALU

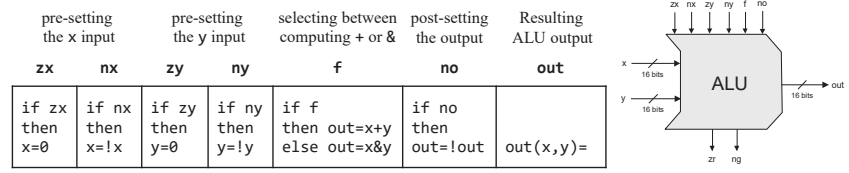

# Hack ALU

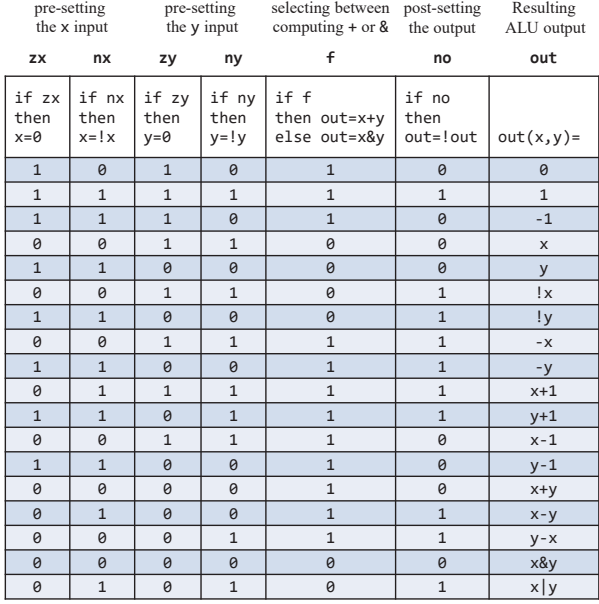

# Hack ALU: !x

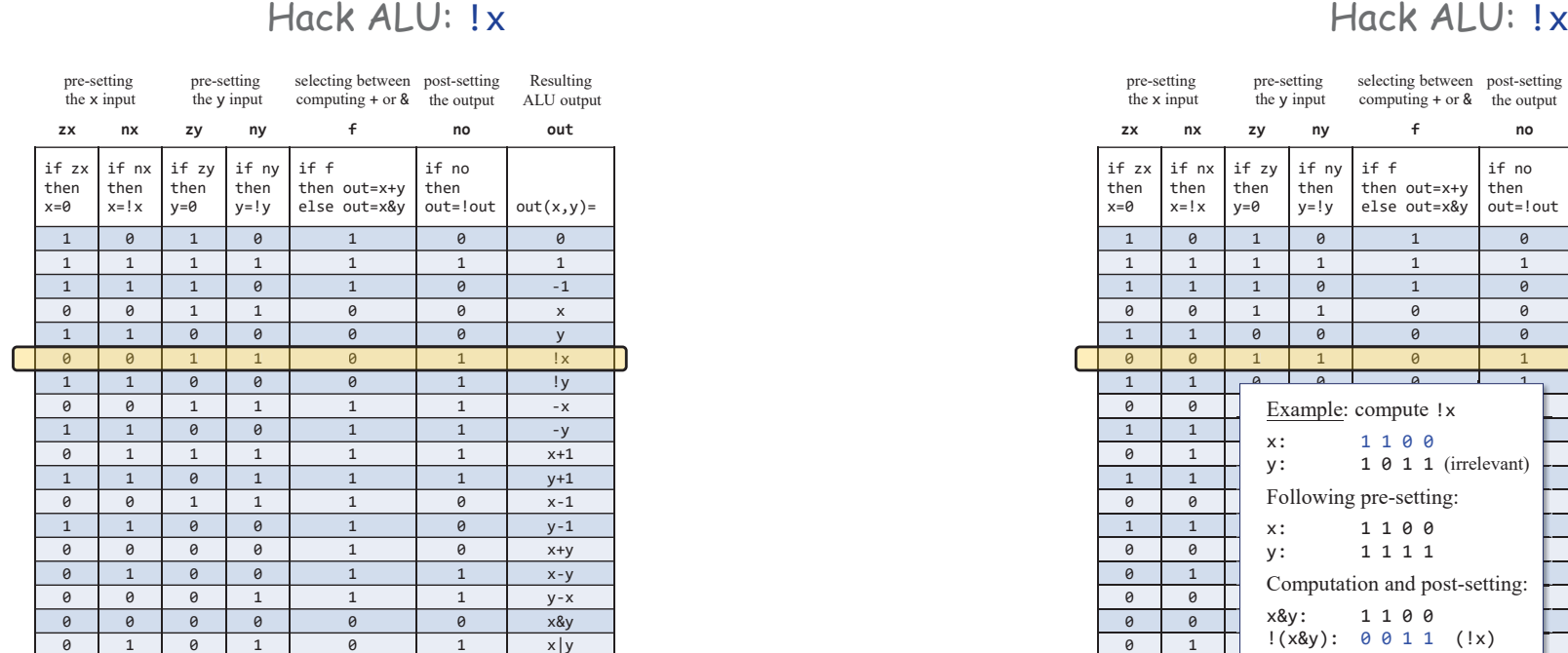

46

48

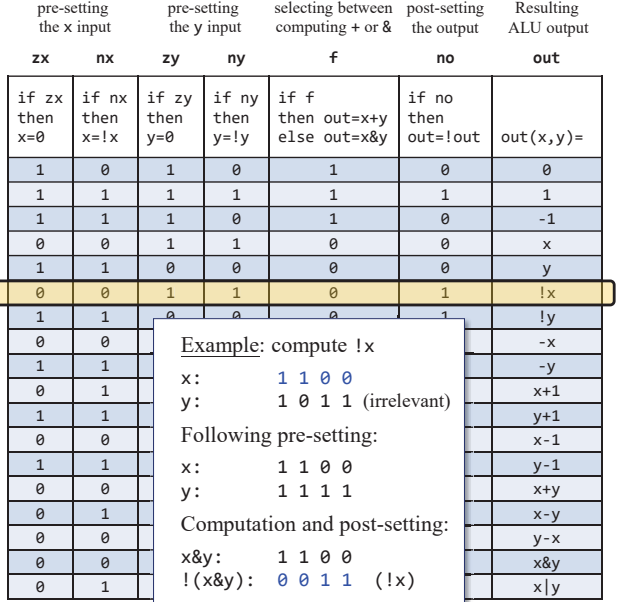

# Hack ALU: x|y

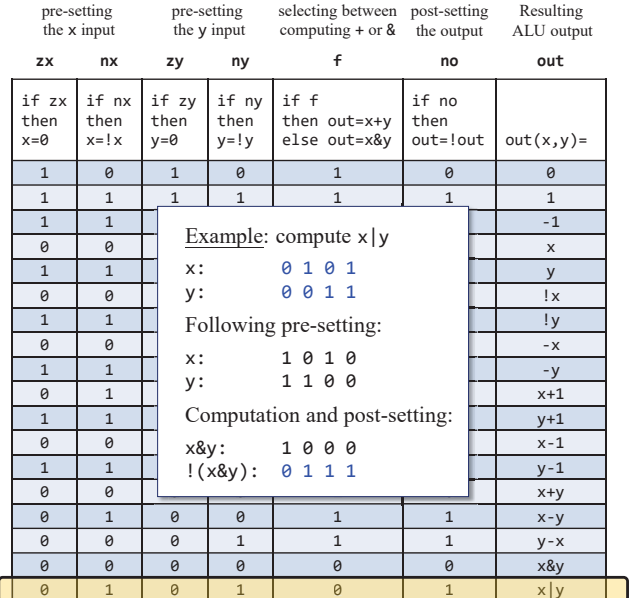

# Hack ALU: y-x

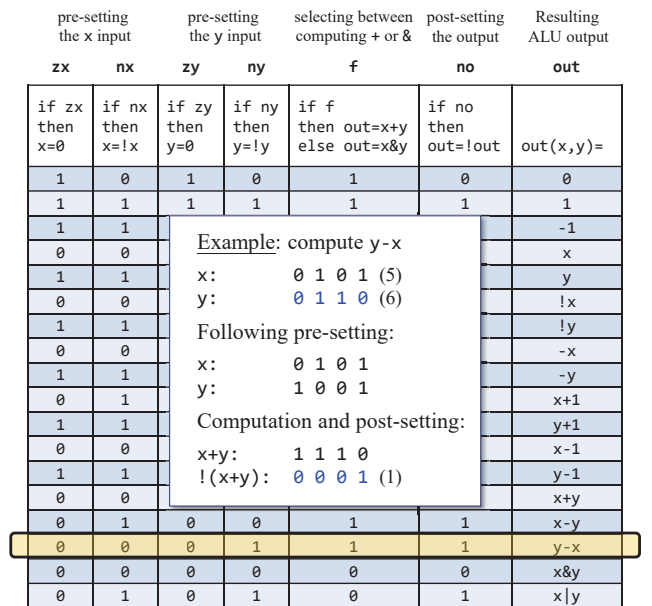

# Hack ALU: y-1

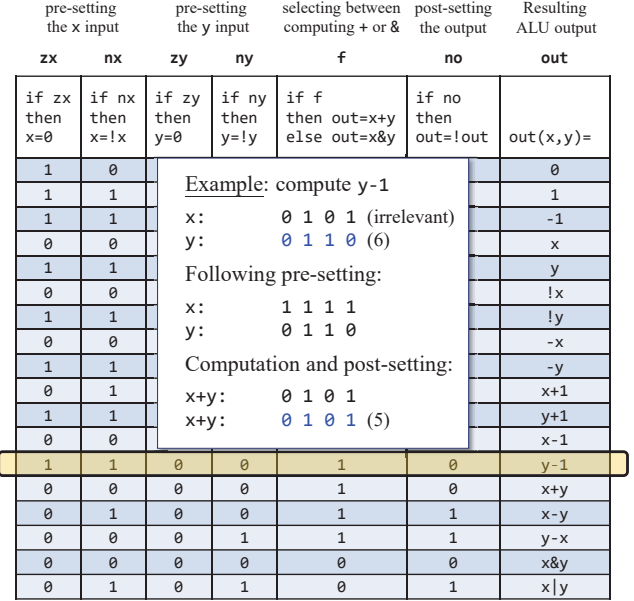

# The ALU in the CPU context (a sneak preview of the Hack platform)

50

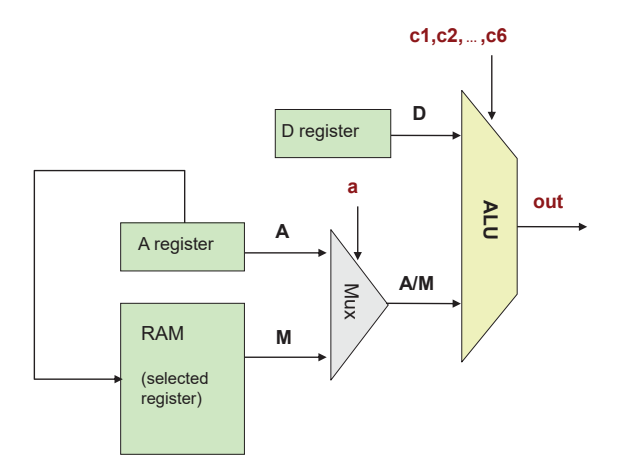

# Project 2 Project 2

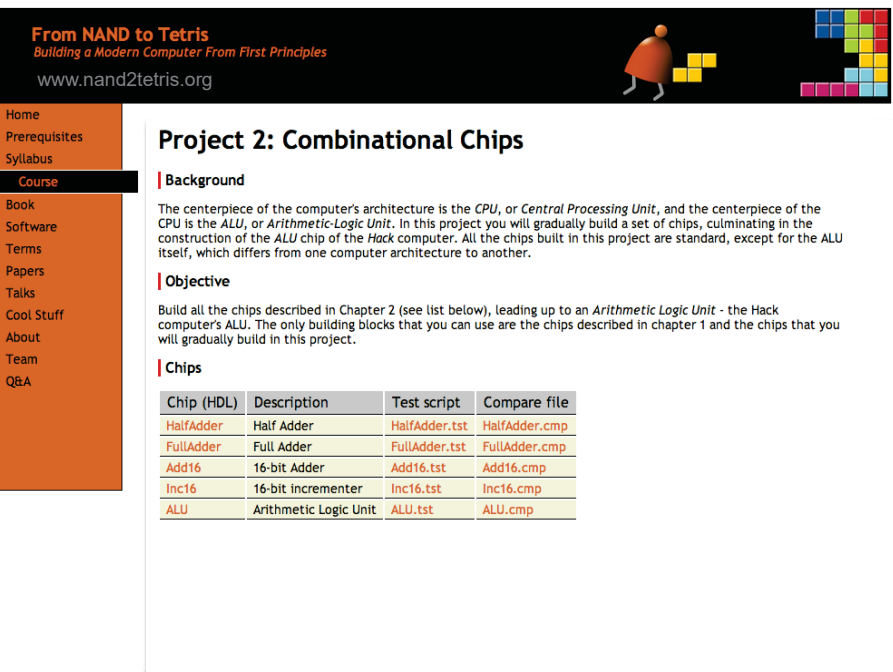

Given: All the chips built in Project 1

Goal:Build the chips:

- HalfAdder
- FullAdder
- Add16
- Inc16
- ALU

# Half Adder

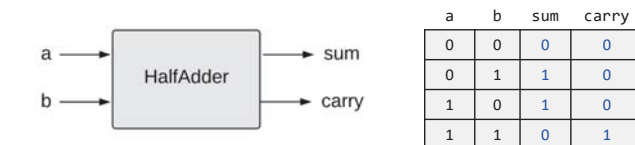

#### HalfAdder.hdl

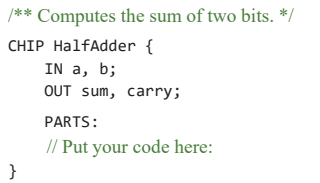

Implementation tip Can be built from two gates built in project 1.

# Full Adder

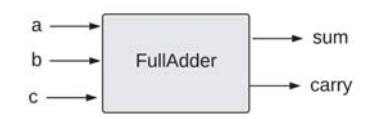

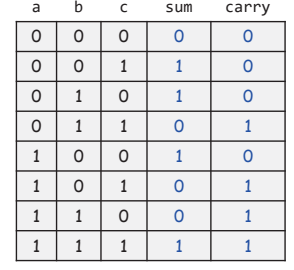

### FullAdder.hdl

/\*\* Computes the sum of three bits. \*/ CHIP FullAdder { IN a, b, c; OUT sum, carry; PARTS: // Put your code here: }

### Implementation tip

Can be built from two half-adders.

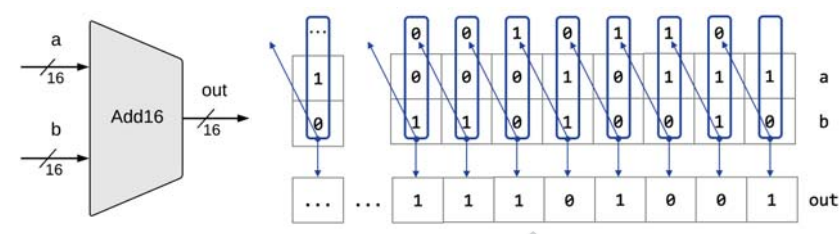

#### Add16.hdl

- /\* Adds two 16-bit, two's-complement values. The most-significant carry bit is ignored. \*/ CHIP Add16 { IN a[16], b[16]; OUT  $out[16]$ ; PARTS: // Put you code here: }
- out • The bitwise additions are done in parallel • The carry propagation is sequential • Yet... it works fine, as is.

Implementation note If you need to set a pin  $\times$  to  $\theta$  (or 1) in HDL, use:  $x = false$  (or  $x = true$ )

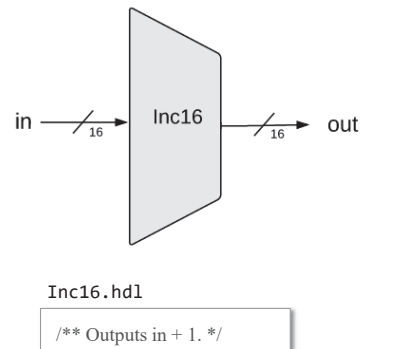

16-bit incrementor

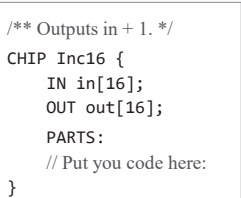

### Implementation: Simple.

### ALU

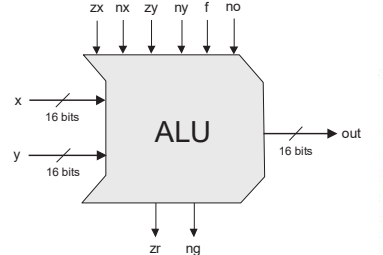

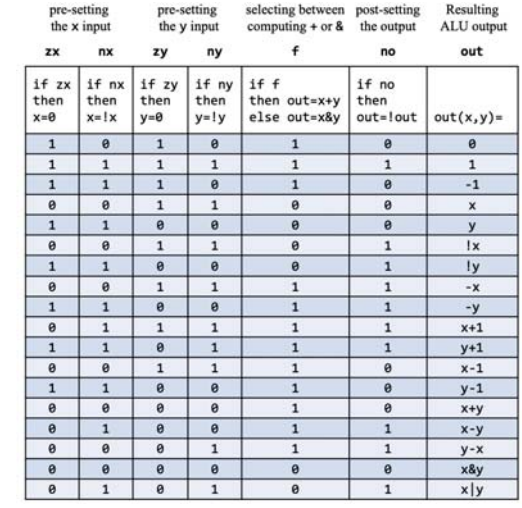

# ALU

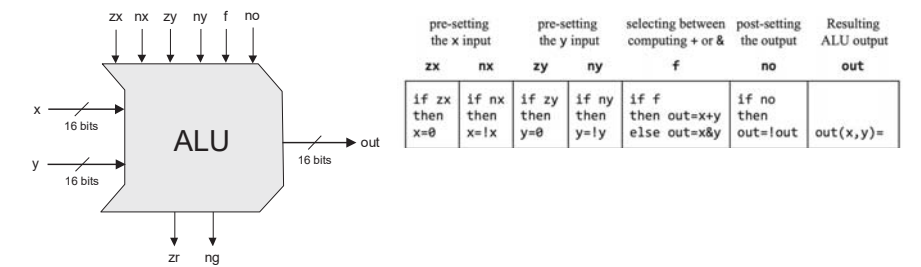

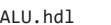

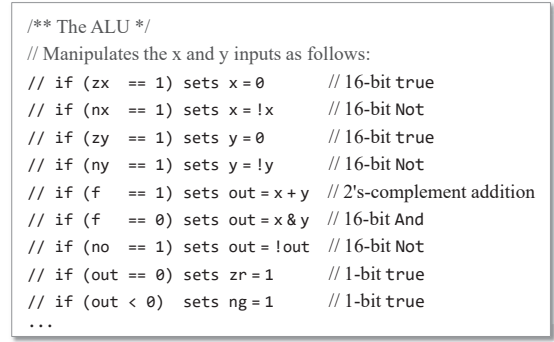

...

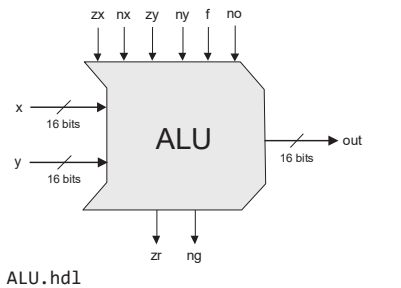

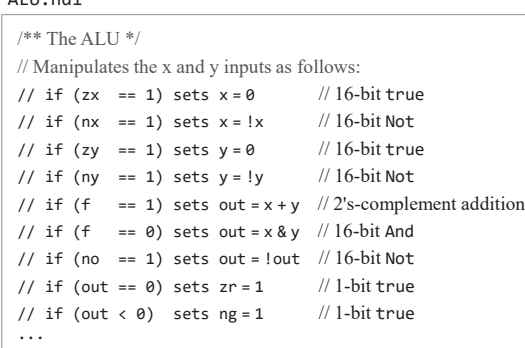

### Implementation tips

We need logic for:

- Implementing "if bit ==  $\theta/1$ " conditions
- •Setting a 16-bit value to <sup>0000000000000000</sup>
- Setting a 16-bit value to <sup>1111111111111111</sup>
- Negating a 16-bit value (bitwise)
- Computing Add and And on two 16-bit values

### Implementation strategy

- Start by building an ALU that computes out
- Next, extend it to also compute zr and ng.

### Using multi-bit truth / false constants:

// Suppose that x, y, z are 8-bit bus-pins:

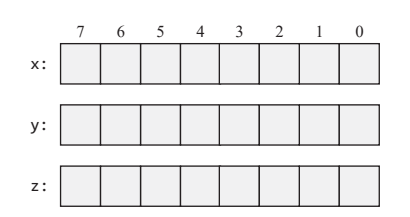

Elements of Computing Systems, Nisan & Schocken, MIT Press, www.nand2tetris.org , Chapter 2: *Boolean Arithmetic* slide 62

# Relevant bus tips

### Using multi-bit truth / false constants:

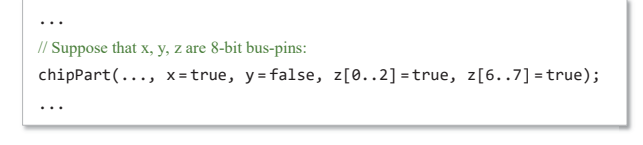

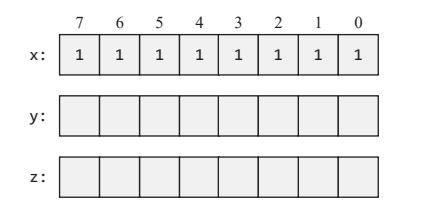

### Using multi-bit truth / false constants:

Relevant bus tips

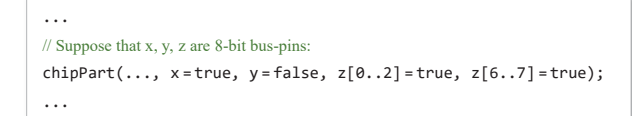

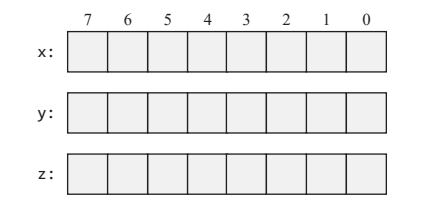

### Using multi-bit truth / false constants:

#### ... // Suppose that x, y, z are 8-bit bus-pins: chipPart $(..., x = true, y = false, z[0..2] = true, z[6..7] = true);$ ...

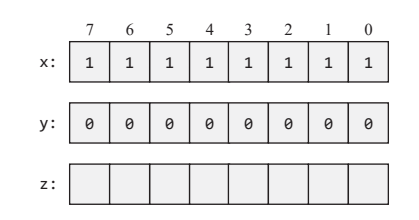

# Relevant bus tips

...

#### ... Using multi-bit truth / false constants: We can assign values to sub-buses

// Suppose that x, y, z are 8-bit bus-pins: chipPart $(..., x = true, y = false, z[0..2] = true, z[6..7] = true);$ 

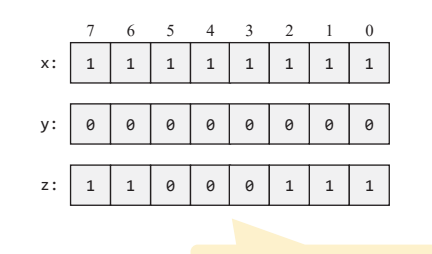

Unassigned bits are set to  $\theta$ 

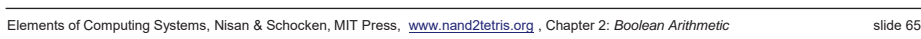

Relevant bus tips

### Sub-bussing:

- We can assign *n*-bit values to sub-buses, for any *<sup>n</sup>*
- We can create *n*-bit bus pins, for any *<sup>n</sup>*

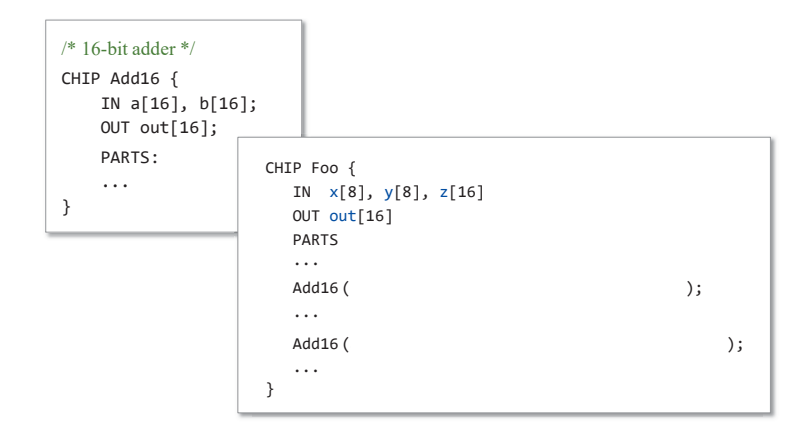

Elements of Computing Systems, Nisan & Schocken, MIT Press, www.nand2tetris.org , Chapter 2: *Boolean Arithmetic* slide 66

# Relevant bus tips

### Sub-bussing:

- We can assign *n*-bit values to sub-buses, for any *<sup>n</sup>*
- We can create *n*-bit bus pins, for any *<sup>n</sup>*

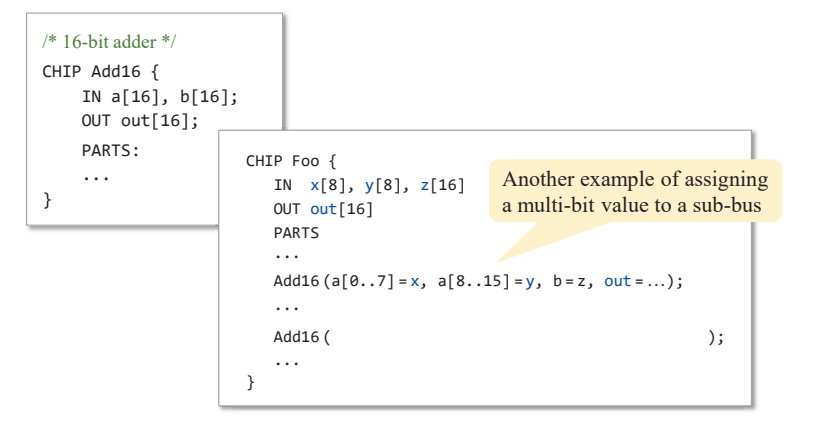

# Relevant bus tips **Perspective** Perspective

Sub-bussing:

- We can assign *n*-bit values to sub-buses, for any *<sup>n</sup>*
- We can create *n*-bit bus pins, for any *<sup>n</sup>*

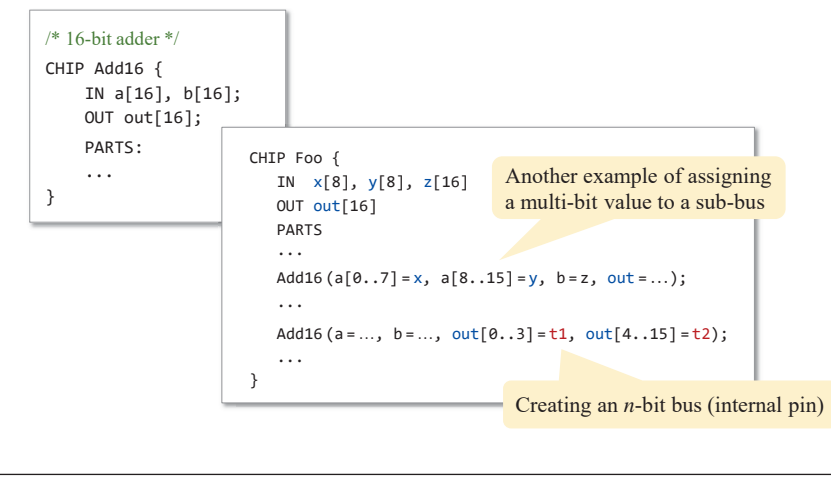

Elements of Computing Systems, Nisan & Schocken, MIT Press, www.nand2tetris.org , Chapter 2: *Boolean Arithmetic* slide 69

- **Combinational logic**
- Our adder design is very basic: no parallelism
- $\blacksquare$  It pays to optimize adders
- Our ALU is also very basic: no multiplication, no division
- Where is the seat of more advanced math operations? a typical hardware/software tradeoff.